#### **The 5 Stages of Debugging**

At some point in each of our lives, we must face errors in our code. Debugging is a natural healing process to help us through these times. It is important to recognize these common stages and realize that debugging will eventually come to an end.

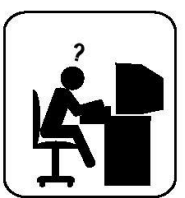

#### **Denial**

This stage is often characterized by such phrases as "What? That's impossible," or "I know this is right." A strong sign of denial is recompiling without changing any code, "just in case."

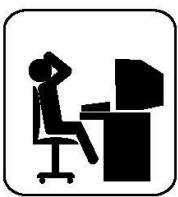

#### **Bargaining/Self-Blame**

Several programming errors are uncovered and the programmer feels stupid and quilty for having made them. Bargaining is common: "If I fix this, will you please compile?" Also, "I only have 14 errors to go!"

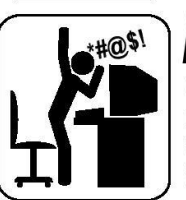

#### nger

Cryptic error messages send the programmer into a rage. This stage is accompanied by an hours-long and profanity-filled diatribe about the limitations of the language directed at whomever will listen.

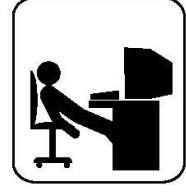

#### **Depression**

Following the outburst, the programmer becomes aware that hours have gone by unproductively and there is still no solution in sight. The programmer becomes listless. Posture often deteriorates.

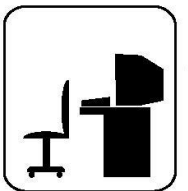

#### Acceptance

The programmer finally accepts the situation, declares the bug a "feature", and goes to play some Ouake.

# **Section 4:** Graphs and Testing

Slides by Alex Mariakakis

with material from Krysta Yousoufian, Mike Ernst, Kellen Donohue

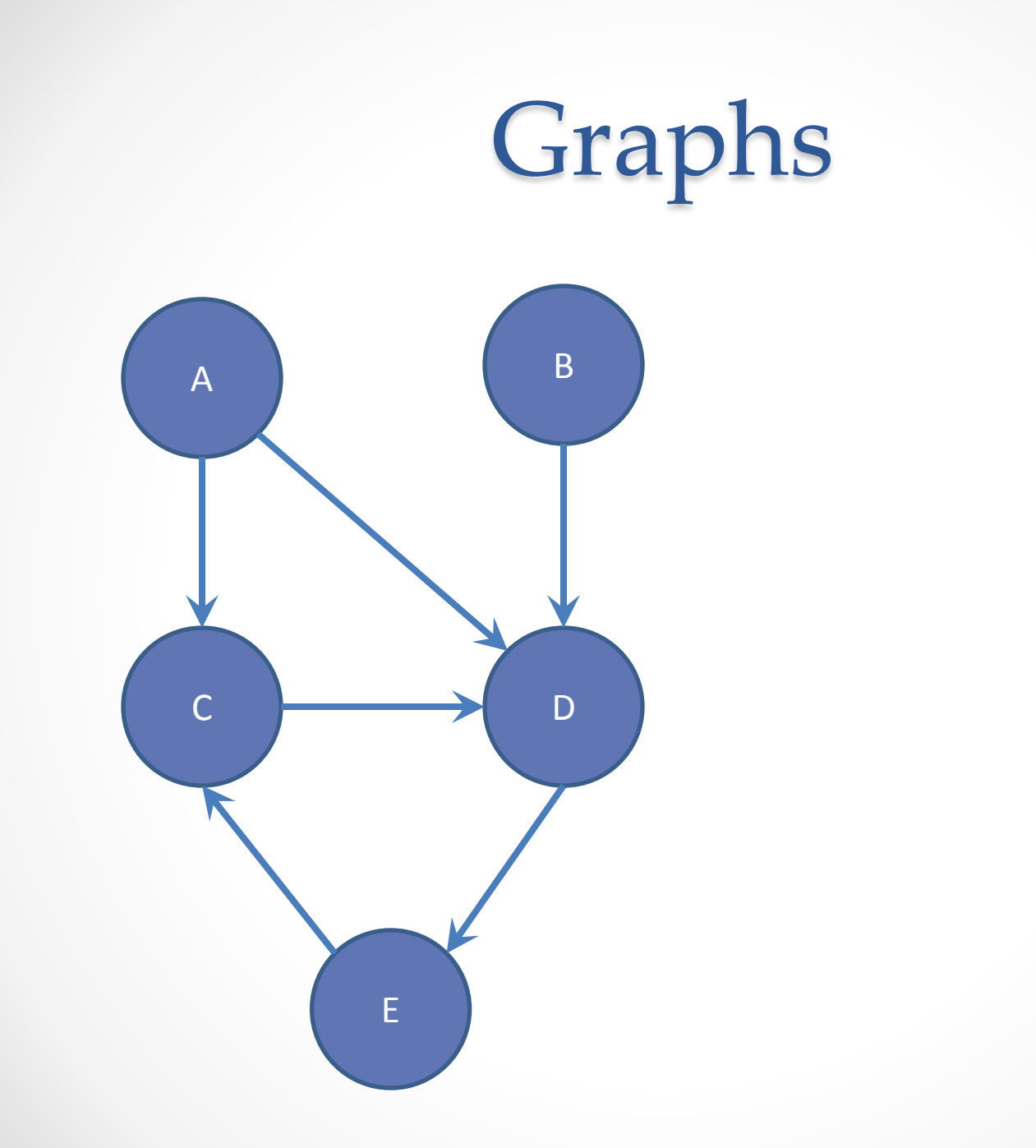

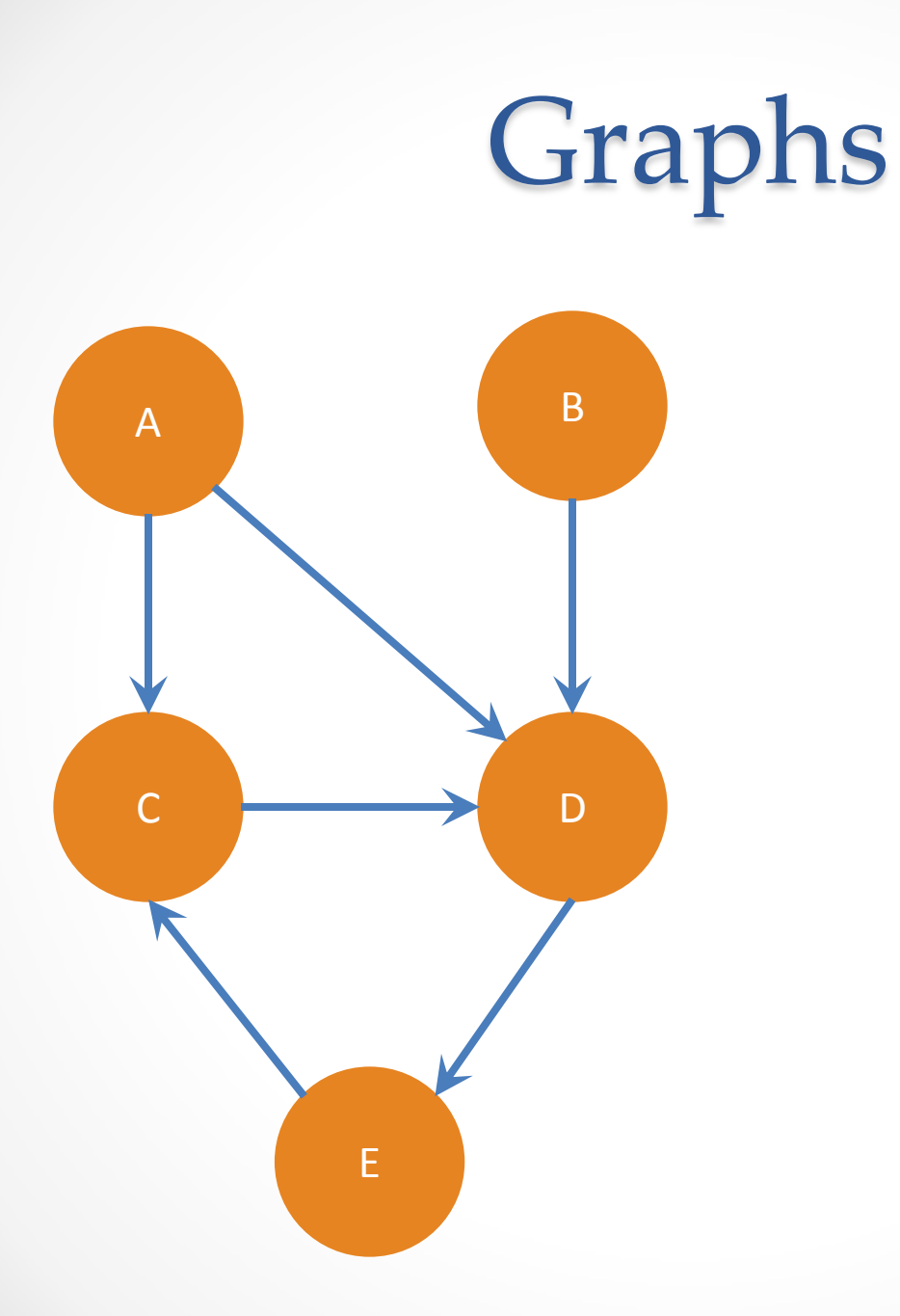

#### **Nodes**

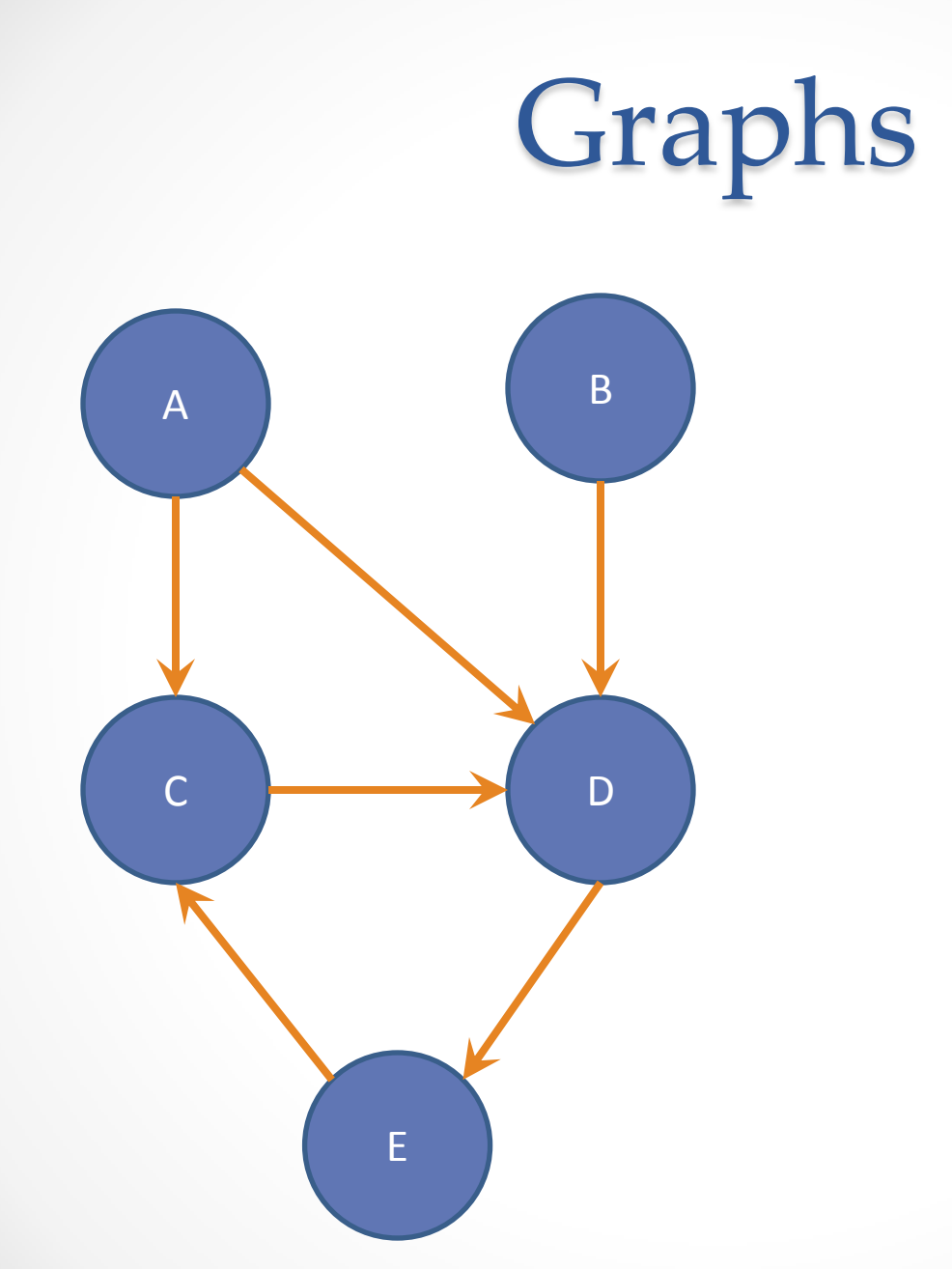

#### **Edges**

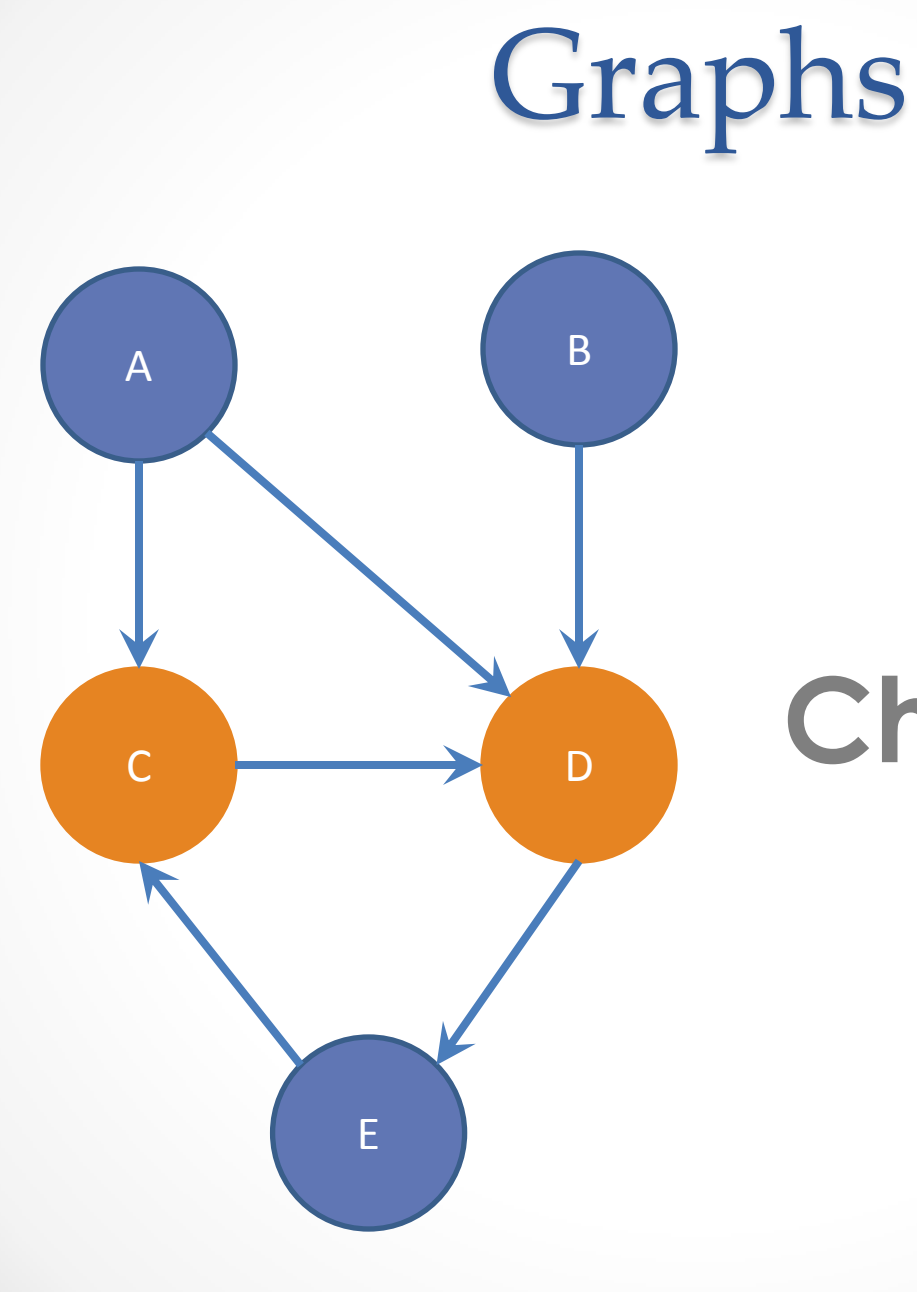

#### **Children of A**

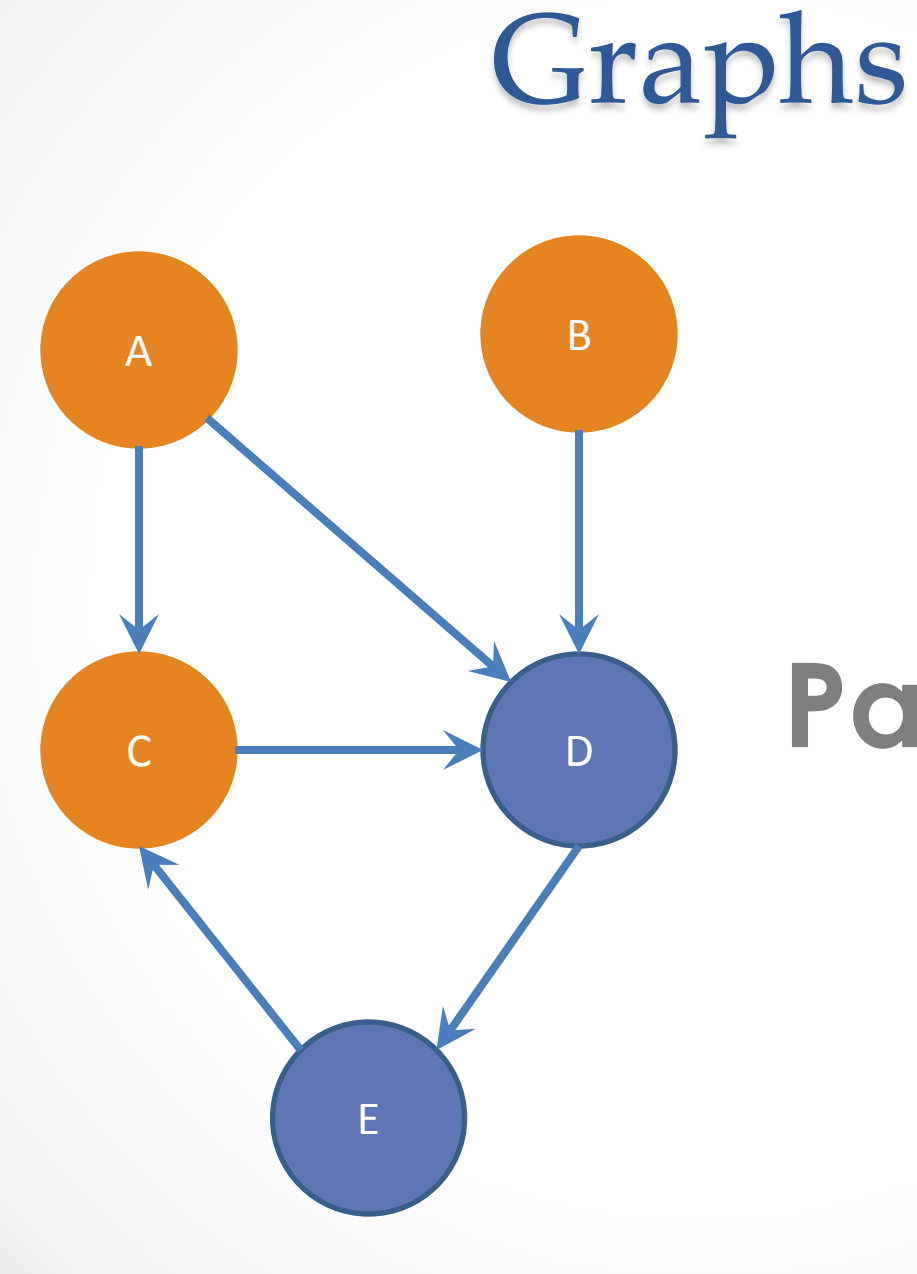

#### **Parents of D**

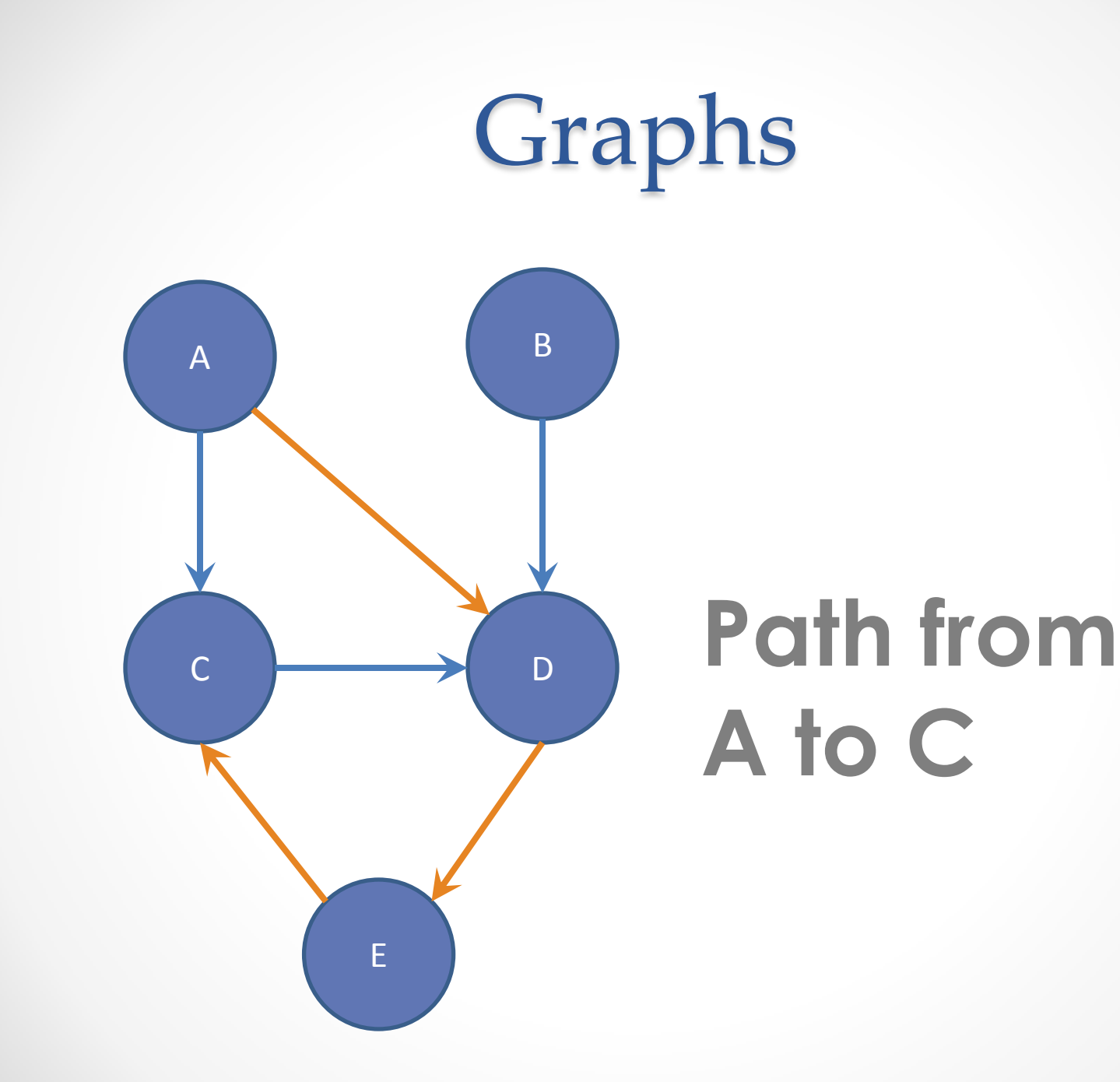

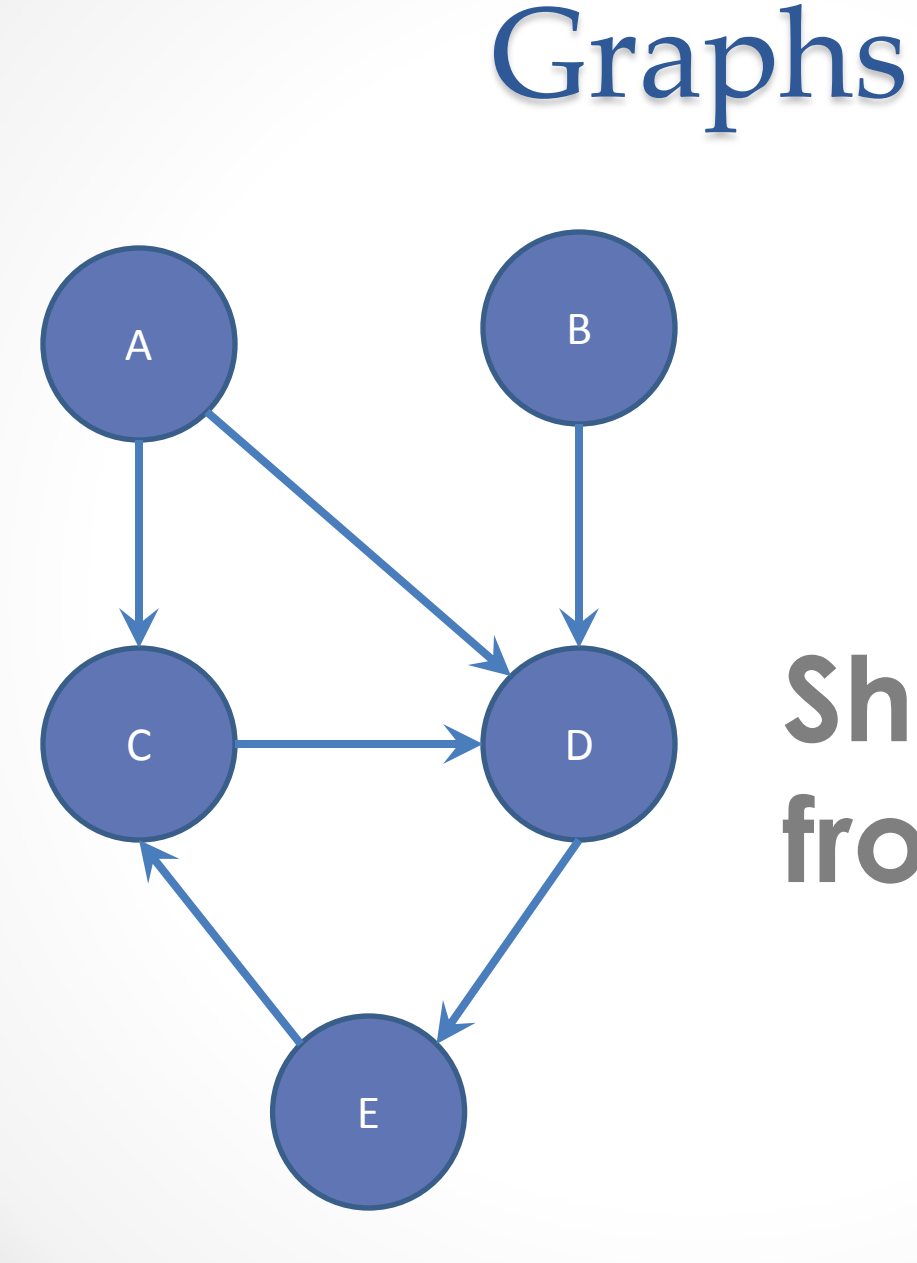

#### **Shortest path from A to C?**

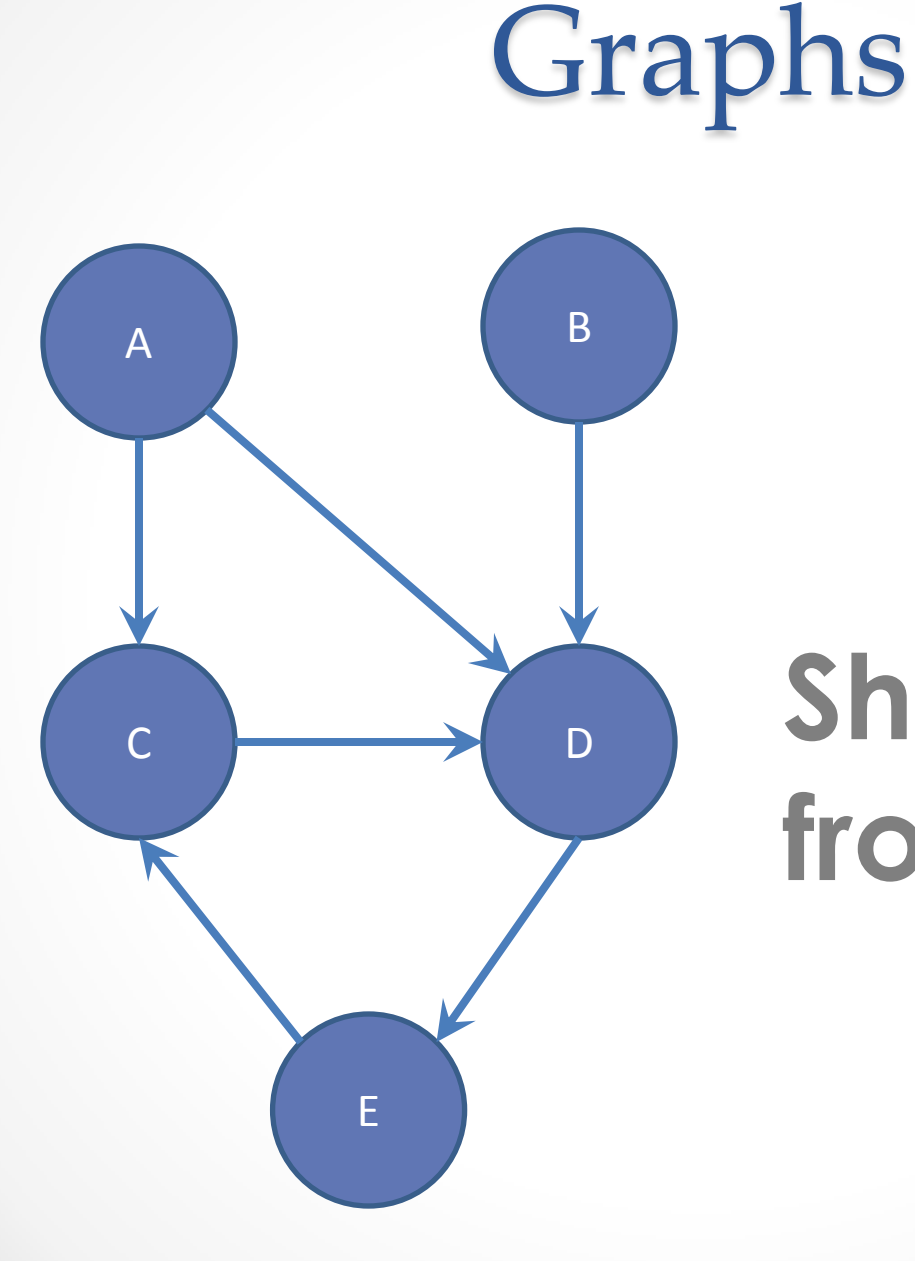

#### **Shortest path from A to B?**

#### Internal vs. External Testing

- Internal : JUnit
	- o How you decide to abstract the object
	- o Checked with implementation tests
- External: test script
	- o Client expects to see concrete object
	- o Checked with specification tests

#### A JUnit Test Class

- A method with @Test is flagged as a JUnit test
- All @Test methods run when JUnit runs

```
import org.junit.*; 
import static org.junit.Assert.*;
public class TestSuite {
   ...
     @Test
     public void TestName1() {
 ...
 }
}
```
# Using Assertions

- Verifies that a value matches expectations
	- assertEquals(42, meaningOfLife());
	- assertTrue(list.isEmpty());
	- If the value isn't what it should be, the test fails
		- o Test immediately terminates
		- o Other tests in the test class are still run as normal
		- o Results show details of failed tests

## Using JUnit Assertions

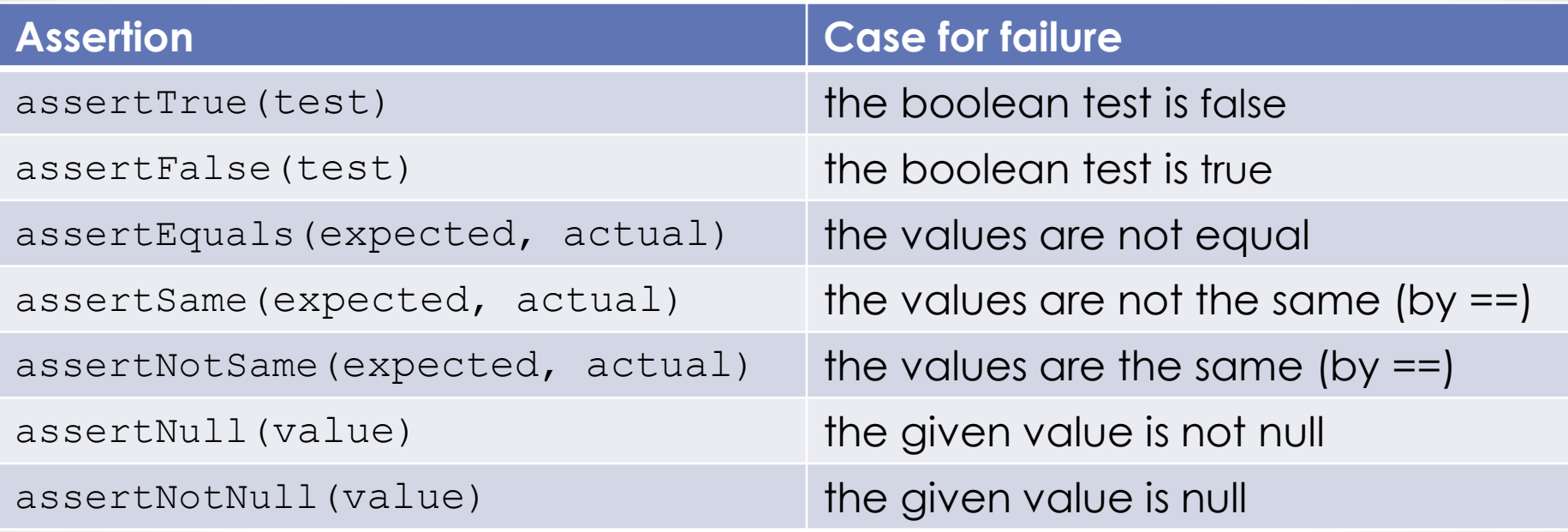

- And others: <http://www.junit.org/apidocs/org/junit/Assert.html>
- Each method can also be passed a string to display if it fails:
	- assertEquals("message", expected, actual)

# Checking for Exceptions

- Verify that a method throws an exception when it should
- Test passes if specified exception is thrown, fails otherwise
- Only time it's OK to write a test without a form of asserts

```
@Test(expected=IndexOutOfBoundsException.class)
```

```
public void testGetEmptyList() {
    List<String> list = new ArrayList<String>();
    list.get(0);
```
}

# Setup and Teardown

• Methods to run before/after each test case method is called:

#### **@Before**

 public void name() { ... }  **@After** public void name() { ... }

• Methods to run once before/after the entire test class runs:

```
 @BeforeClass
 public static void name() { ... }
 @AfterClass
 public static void name() { ... }
```
#### Setup and Teardown

public class Example { List empty;

#### **@Before**

```
public void initialize() { 
       empty = new ArrayList();
} 
@Test 
public void size() { 
       ... 
}
@Test 
public void remove() { 
       ... 
}
```
}

## Don't Repeat Yourself

- Can declare fields for frequently-used values or constants
	- o private static final String DEFAULT NAME = "MickeyMouse";
	- o private static final User DEFAULT\_USER = new User("lazowska", "Ed", "Lazowska");
- Can write helper methods, etc. o private void eq(RatNum ratNum, String rep) { assertEquals(rep, ratNum.toString());
	- } o private BinaryTree getTree(int[] items) { // construct BinaryTree and add each element in items }

### #1: Be descriptive

- When a test fails, JUnit tells you:
	- o Name of test method
	- o Message passed into failed assertion
	- o Expected and actual values of failed assertion
- The more descriptive this information is, the easier it is to diagnose failures

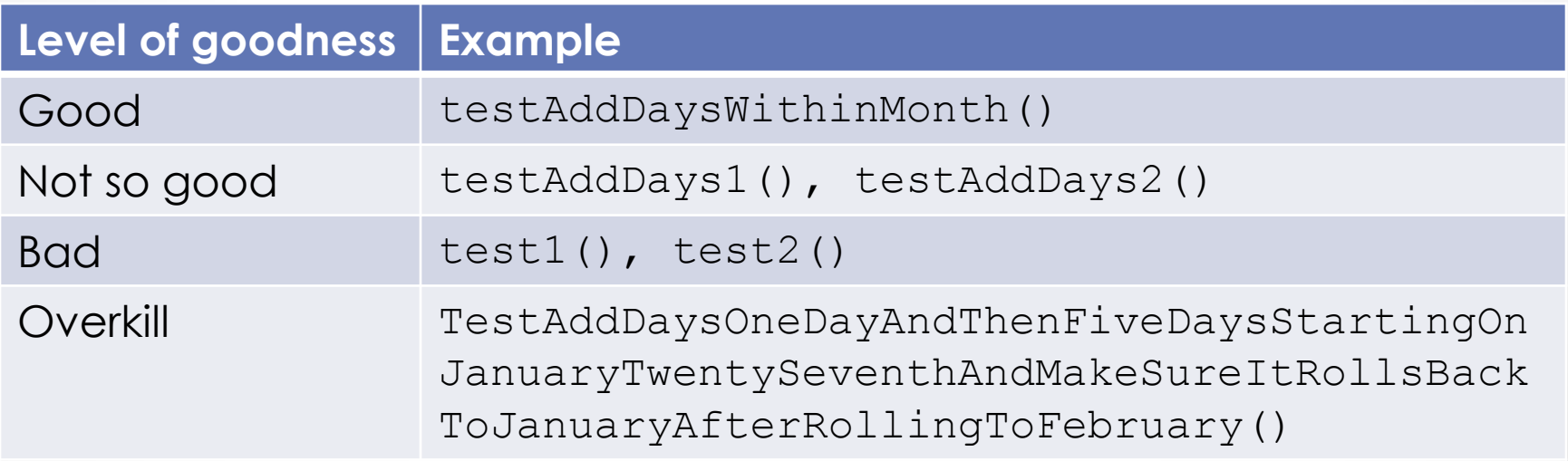

#### #1: Be descriptive

- Take advantage of message, expected, and actual values
- No need to repeat expected/actual values or info in test name
- Use the right assert for the occasion:
	- o assertEquals(expected, actual) instead of assertTrue(expected.equals(actual))

public class DateTest {

...

}

// Test addDays when it causes a rollover between months **@Test**

public void testAddDaysWrapToNextMonth() {

```
Date actual = new Date(2050, 2, 15);
 actual.addDays(14);
Date expected = new Date(2050, 3, 1);
 assertEquals("date after +14 days", expected, 
    actual);
```
public class DateTest {

...

}

Tells JUnit that this method is a test to run

 // Test addDays when it causes a rollover between months **@Test** public void testAddDaysWrapToNextMonth() { Date actual = new Date(2050,  $2, 15$ ); actual.addDays(14); Date expected = new Date(2050,  $3, 1$ ); assertEquals("date after +14 days", expected, actual);

public class DateTest {

...

Descriptive method name

 // Test addDays when it causes a rollover between months **@Test** public void *testAddDaysWrapToNextMonth()* Date actual = new Date( $2050, 2, 15$ ); actual.addDays(14); Date expected = new Date(2050,  $3, 1$ ); assertEquals("date after +14 days", expected, actual); }

public class DateTest {

...

Use assertion to check expected results

 // Test addDays when it causes a rollover between months **@Test**

public void testAddDaysWrapToNextMonth() {

```
Date actual = new Date(2050, 2, 15);
```
actual.addDays(14);

Date expected = new Date(2050,  $3, 1$ );

assertEquals U'date after +14 days", expected, actual);

}

public class DateTest {

...

}

Message gives details about the test in case of failure

 // Test addDays when it causes a rollover between months **@Test**

```
 public void testAddDaysWrapToNextMonth() {
```

```
Date actual = new Date(2050, 2, 15);
```

```
 actual.addDays(14);
```

```
Date expected = new Date(2050, 3, 1);
```

```
assertEquals<sup>("date after +14 days") expected,</sup>
     actual);
```
# #2: Keep tests small

- Ideally, test one thing at a time
	- o "Thing" usually means one method under one input condition
	- o Not always possible but if you test  $x()$  using  $y()$ , try to test y() in isolation in another test
- Low-granularity tests help you isolate bugs o Tell you exactly what failed and what didn't
- Only a few (likely one) assert statements per test o Test halts after first failed assertion
	- o Don't know whether later assertions would have failed

# #3: Be thorough

- Consider each equivalence class o Items in a collection: none, one, many
- Consider common input categories o Math.abs(): negative, zero, positive values
- Consider boundary cases o Inputs on the boundary between equivalence classes o Person.isMinor(): age < 18, age == 18, age > 18
- Consider edge cases o -1, 0, 1, empty list, arr.length, arr.length-1
- Consider error cases o Empty list, null object

#### JUnit Asserts vs. Java Asserts

- We've just been discussing JUnit assertions so far
- Java itself has assertions

```
public class LitterBox {
  ArrayList<Kitten> kittens;
```

```
public Kitten getKitten(int n) {
    assert(n >= 0);
    return kittens(n);
}
```
}

#### Assertions vs. Exceptions

```
public class LitterBox {
    ArrayList<Kitten> kittens;
 public Kitten getKitten(int n) {
assert(n >= 0);
       return kittens(n);
 }
}
                                      public class LitterBox {
                                          ArrayList<Kitten> kittens;
                                          public Kitten getKitten(int n) {
                                              try {
                                                 return kittens(n);
                                                } catch(Exception e) {
                                       \frac{1}{2} }
                                       }
```
- Assertions should check for things that should never happen
- Exceptions should check for things that might happen
- "Exceptions address the robustness of your code, while assertions address its correctness"

# Test Script Language

- Text file with one command listed per line
- First word is always the command name
- Remaining words are arguments
- Commands will correspond to methods in your code

#### Test Script Language

# Create a graph CreateGraph graph1

# Add a pair of nodes AddNode graph1 n1 AddNode graph1 n2

# Add an edge AddEdge graph1 n1 n2 e1

# Print the nodes in the graph and the outgoing edges from n1 ListNodes graph1 ListChildren graph1 n1

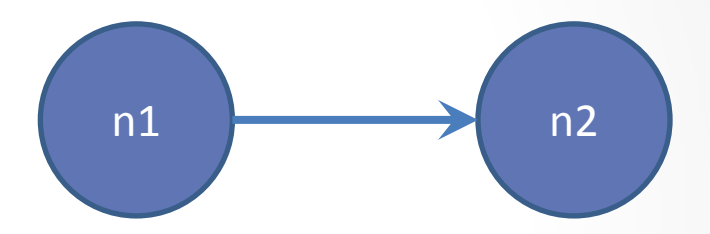

#### Test Script Language

CreateGraph A AddNode A n1 AddNode A n2

CreateGraph B ListNodes B AddNode A n3 AddEdge A n3 n1 e31 AddNode B n1 AddNode B n2 AddEdge B n2 n1 e21 AddEdge A n1 n3 e13 AddEdge A n1 n2 e12

ListNodes A ListChildren A n1 ListChildren B n2

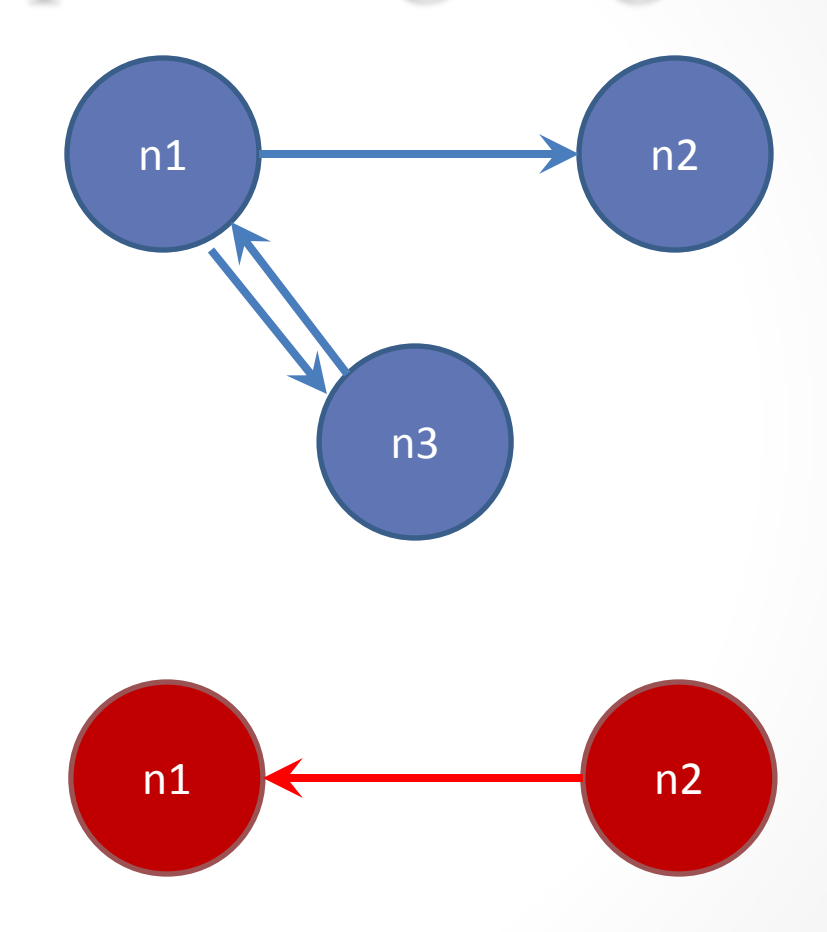

# **DEMO: HOW TO CONNECT THE DOTS**